## **How to set up Signal Mobile Banking**

This allows you to use the Signal mobile app on your device.

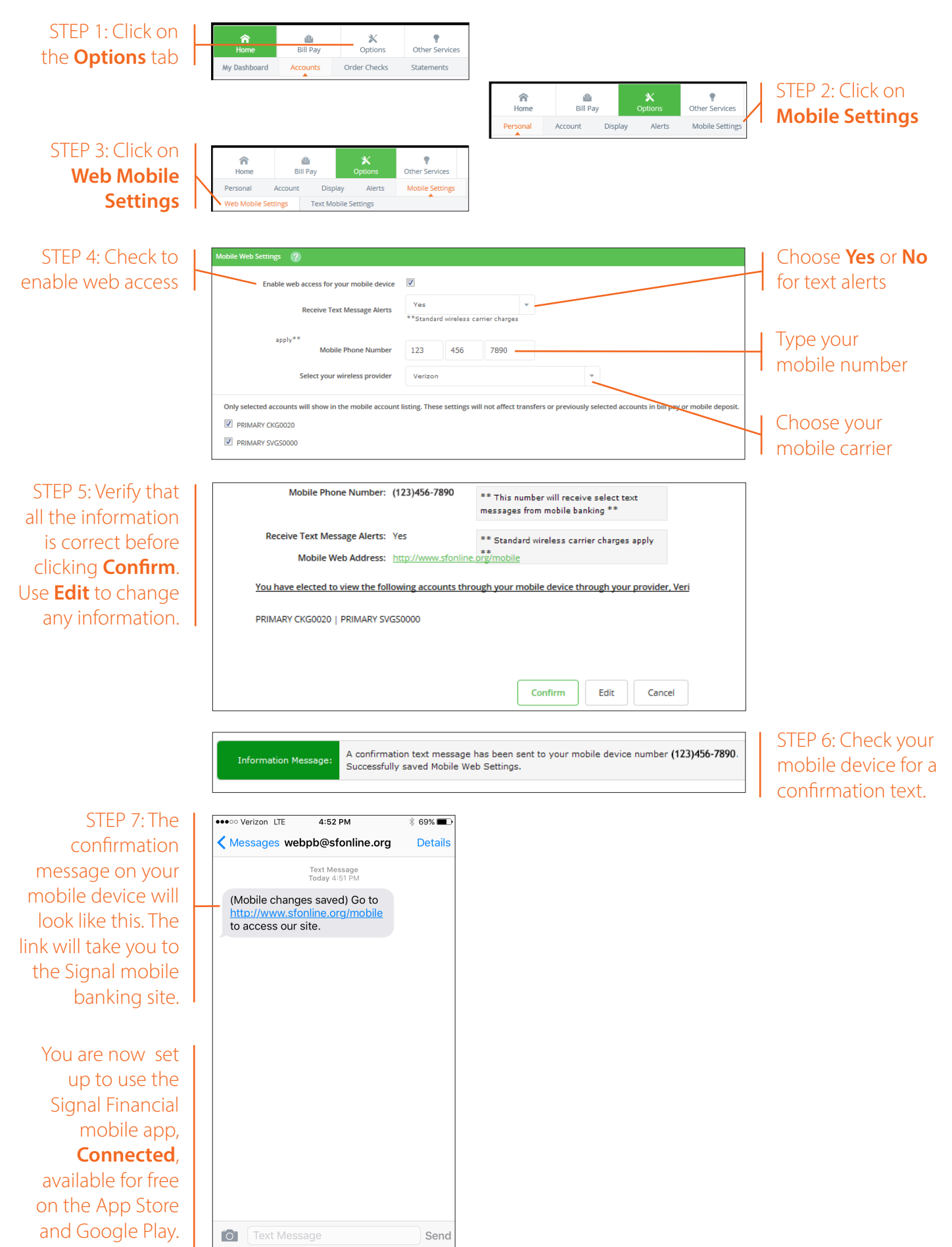

## **How to set up Signal Text Banking**

This allows you to use text messages to check balances and history.

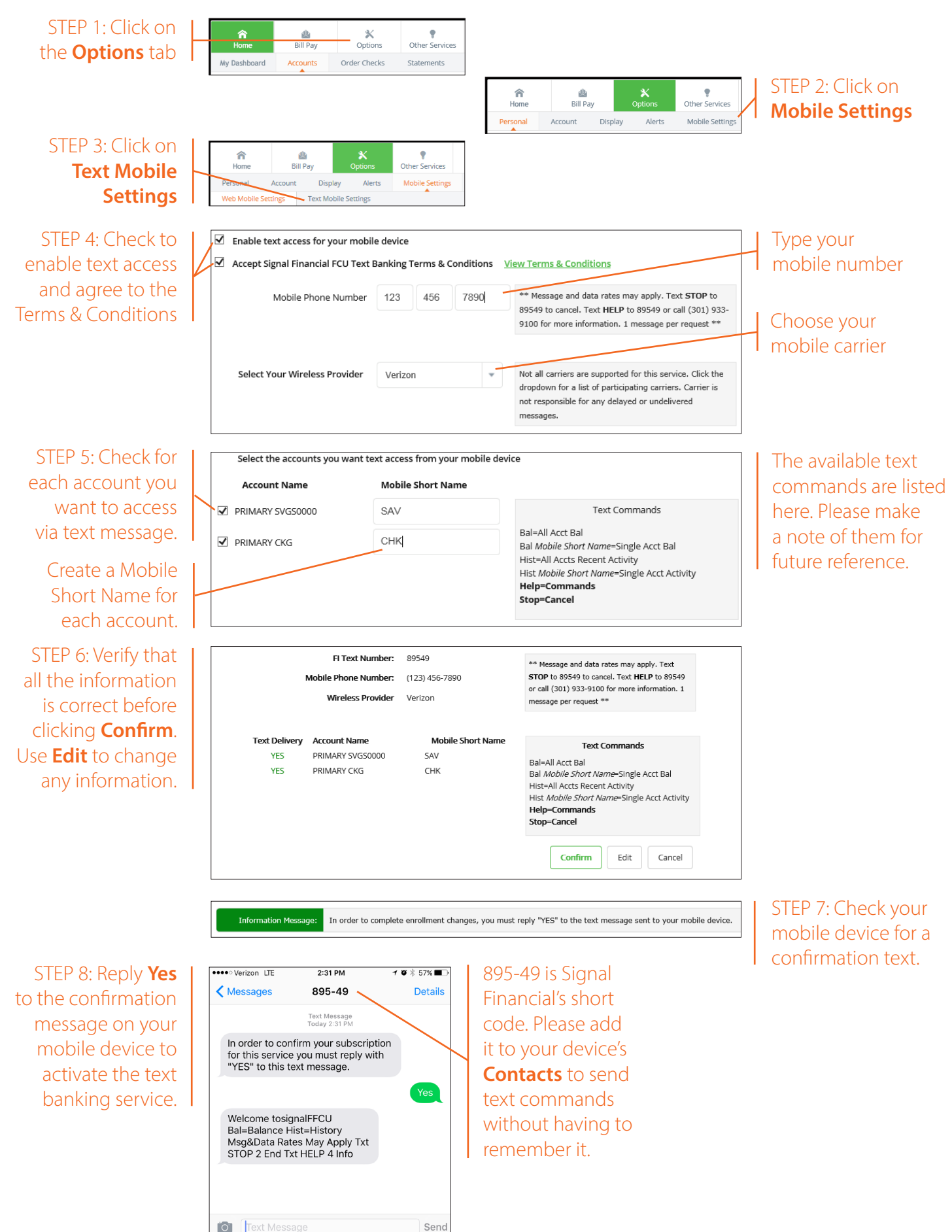

## **How to set up alerts for your accounts**

This allows you to receive specified alert messages by various methods.

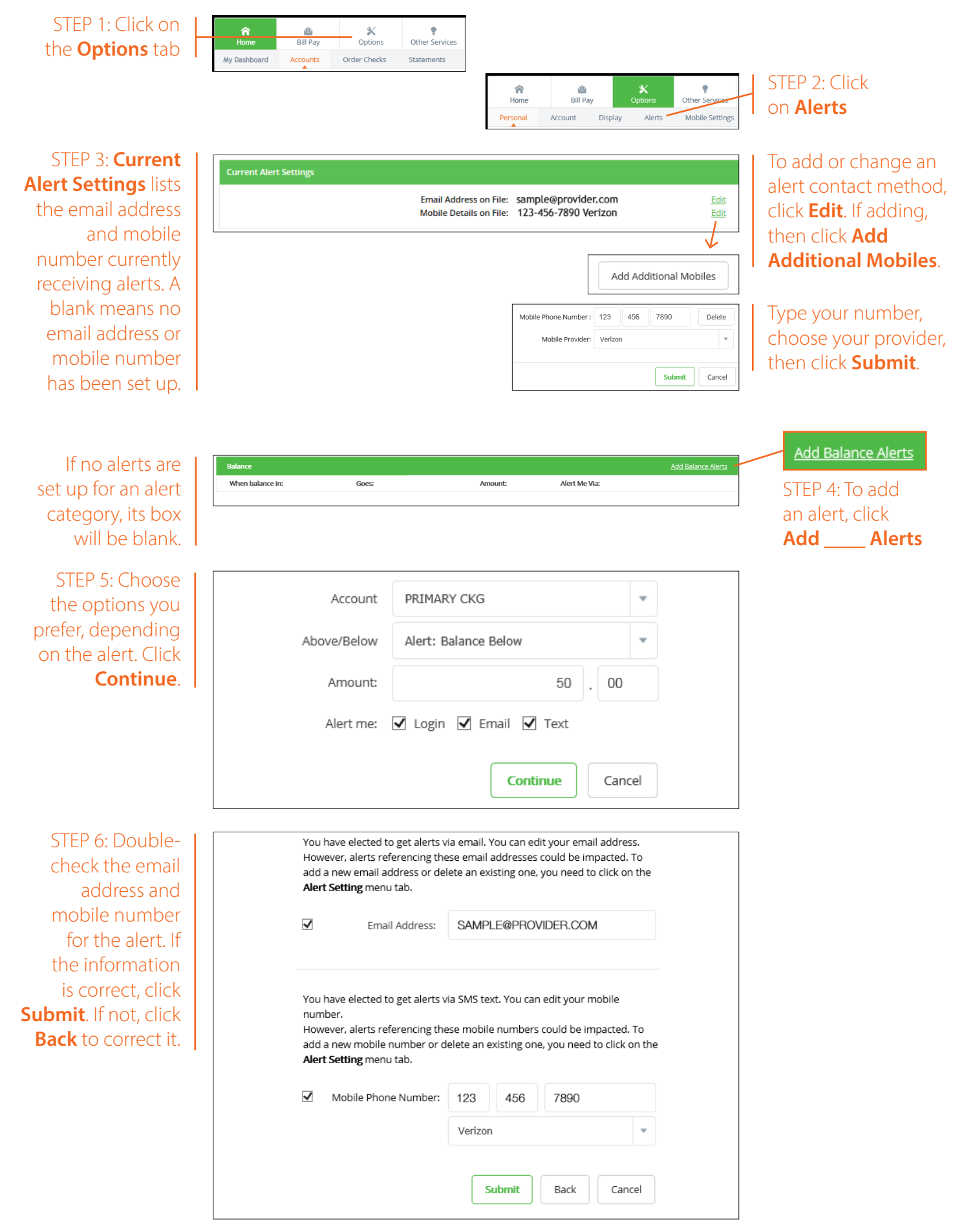